## **infinitum.**

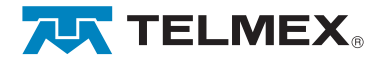

Diagrama de conexión de tu servicio de voz (cobre)

"Voz" debe ir conectado a tu aparato telefónico (En

caso que hayas contratado servicio de voz).

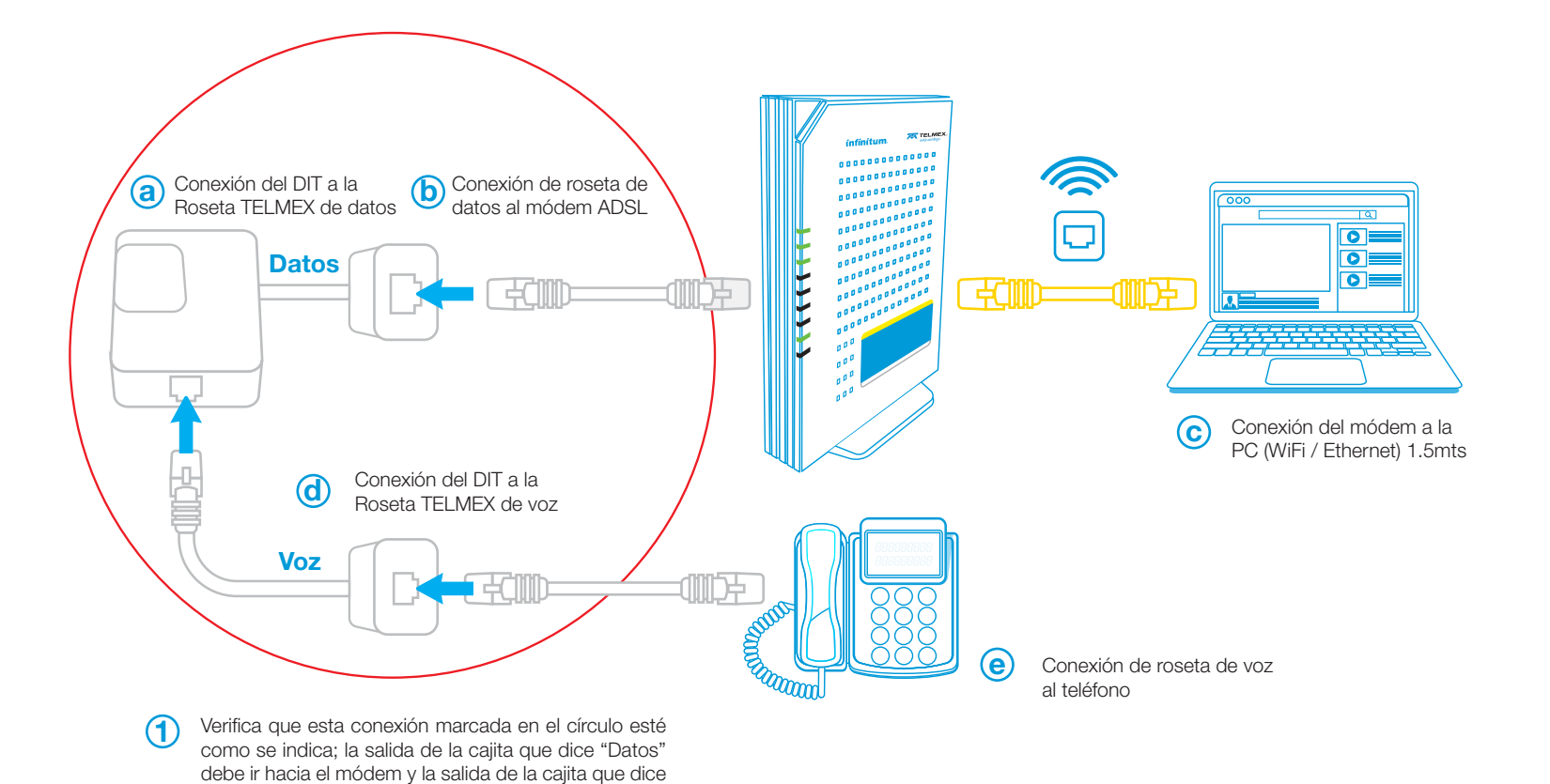

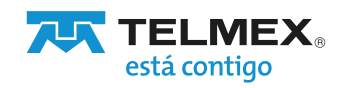